# ART Services

- *• [Digitalisierung](#page-2-0) von Kunst*
- *• Online-Ausstellungen*
- *• [Künstlerp](#page-17-0)ortraits*
- *• [Grafik-Design](#page-20-0)*
- *• [Video-Produktionen](#page-22-0)*

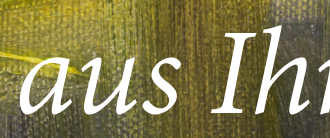

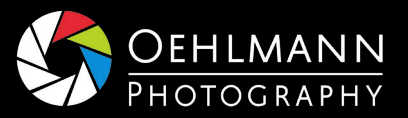

Dr. Ralph Oehlmann Fotostudio Münchner Str. 6 82064 Straßlach-Dingharting +49.173.7413173 [ralph@oehlmann-photography.de](mailto:ralph%40oehlmann-photography.de?subject=) [oehlmann-photography.de](https://www.oehlmann-photography.de/)

# *Machen Sie mehr aus Ihrer Kunst!*

*mit Oehlmann-Photography*

39

43

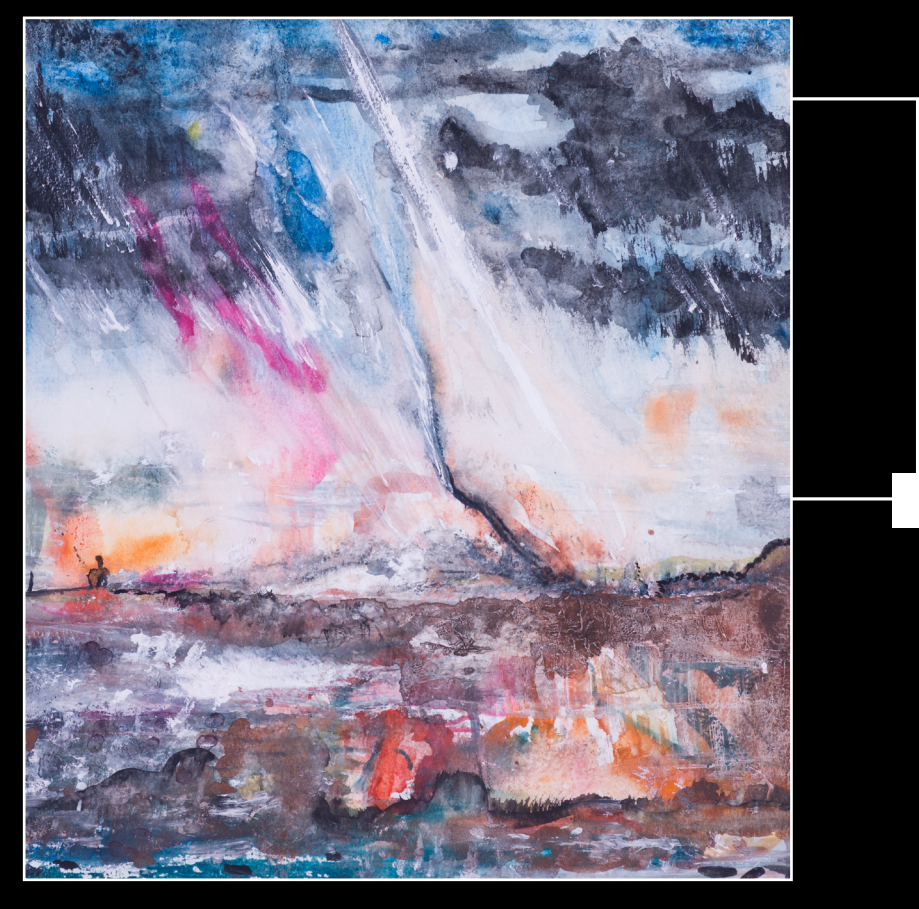

# Inhaltsverzeichnis

[Grafik-Design](#page-19-0)

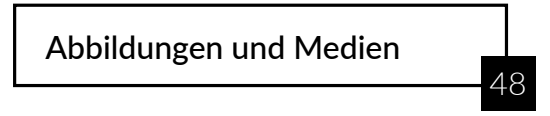

[Video-Produktionen](#page-21-0)

33 [Künstlerportraits](#page-16-0)

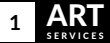

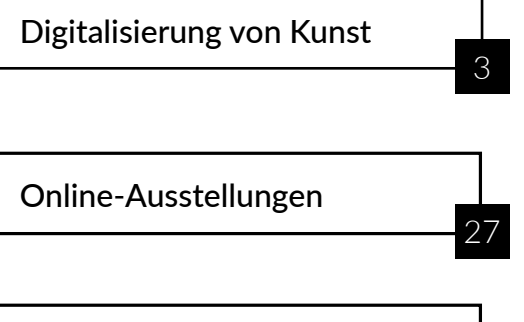

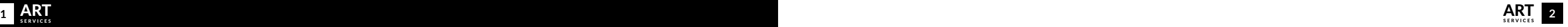

<span id="page-2-0"></span>1

# Digitalisierung von Kunst

*Hochauflösende Bilder von Ihren Kunstwerken in natürlichen Farben und scharf bis in die Ecken!*

#### Beauty & Precision

Ob für Ihre Webseite, Ihre nächste Ausstellung oder Ihr privates Fotoarchiv — profitieren Sie von der hochwertigen Digitalisierung Ihrer Kunstwerke und nutzen Sie druckfähige Bilder in höchster Qualität.

Professionelle Ausrüstung, perfekte Lichtsetzung und viel Erfahrung in der Bildbearbeitung sind das Herzstück dieser Dienstleistung.

Die Aufnahmen entstehen bei Ihnen vor Ort oder im Studio.

Auch wenn Sie Ihre Gemälde oder Skulpturen später verkaufen und dann keinen Zugriff mehr darauf haben, sind Ihre Werke dennoch professionell dokumentiert und archiviert.

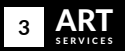

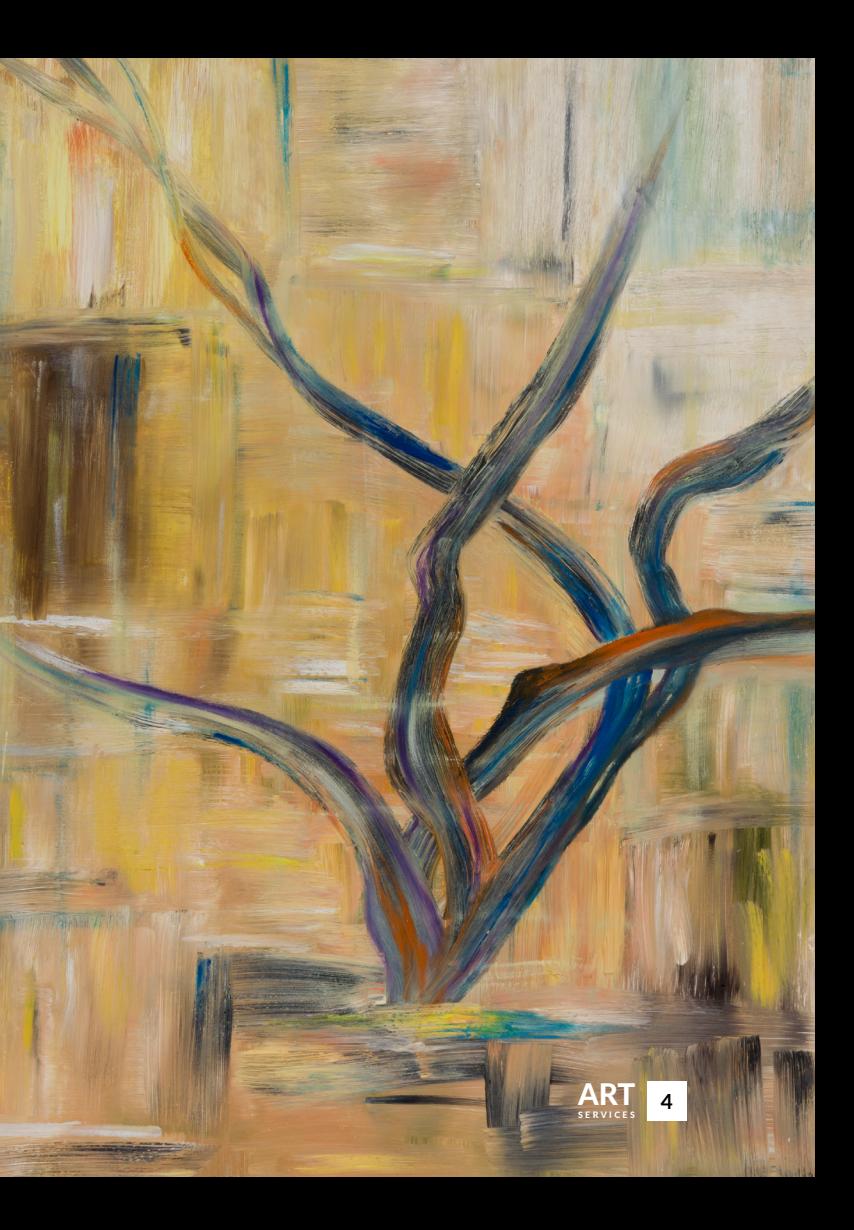

#### vorher nachher

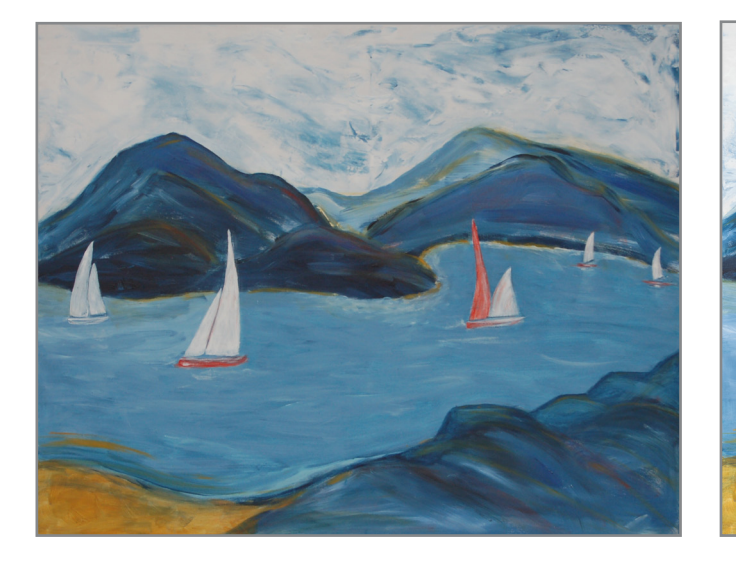

#### **Mal eben abfotografiert**

So sehen Ihre Werke aus, wenn die Aufnahmen nur mit verfügbarem Licht, ohne Stativ und ohne Profi-Kamera gemacht werden. Es fehlt den Bildern deutlich an Leuchtkraft, Schärfe und Kontrast.

#### **Professionelle Digitalisierung**

Die Aufnahme ist hochauflösend, verzerrungsfrei, kontrastreich und scharf bis in die Ecken. Mit seinen leuchtenden, natürlichen Farben zeigt die Aufnahme wie Ihr Kunstwerk wirklich ist.

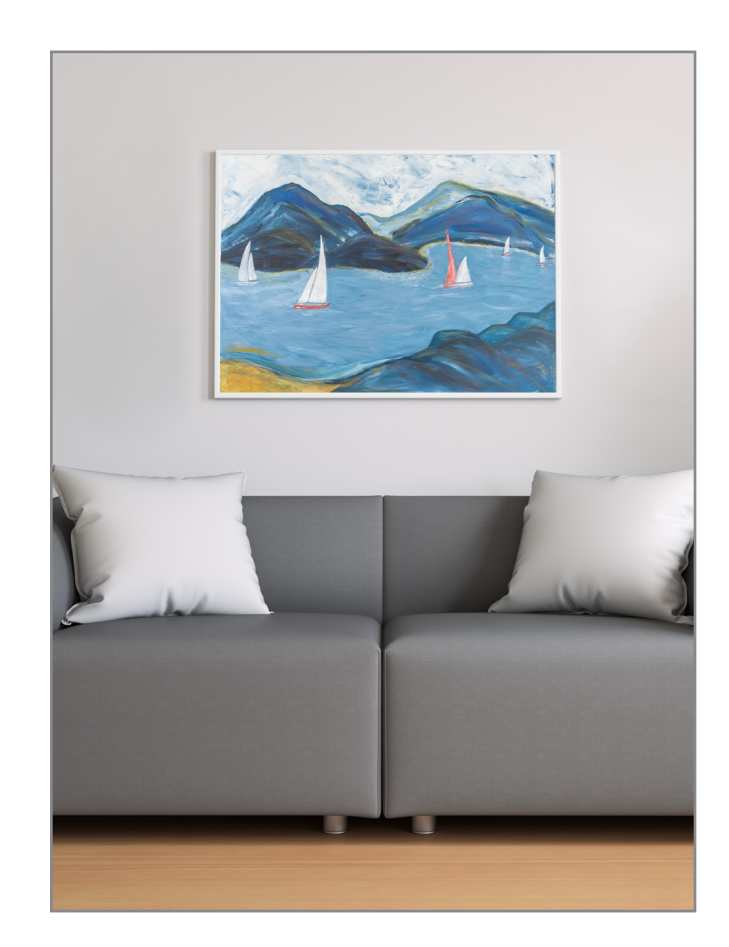

# Modern Präsentieren

Oehlmann-Photography digitalisiert Ihre Kunstwerke nicht nur, sondern setzt sie auf Wunsch auch originalgetreu in Szene.

In ein natürliches Umfeld gesetzt, fangen die lebendigen Bilder auf Ihrer Website alle Blicke!

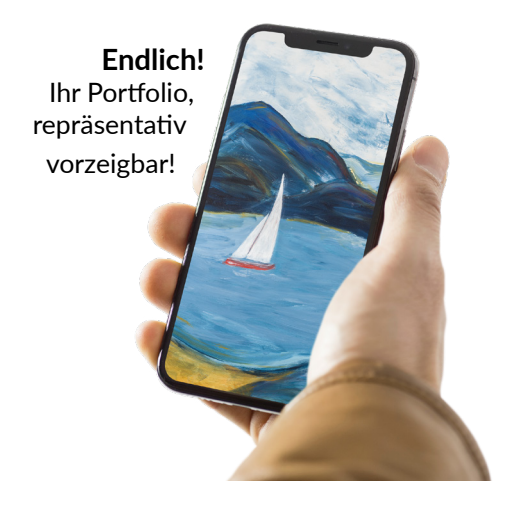

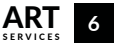

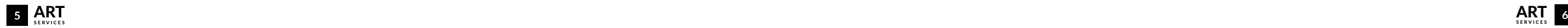

#### Digitalisierung im Studio

Im Studio von Oehlmann-Photography sind die perfekten Voraussetzungen gegeben, um Ihre Gemälde in hochwertige, detailgetreue digitale Meisterwerke zu verwandeln.

#### **Das zeichnet unsere Arbeit aus**:

- Einsatz professioneller Kameras mit hochauflösenden Sensoren
- Spezielle Objektive für die Reproduktion
- Leistungsfähige Blitzanlage
- Gleichmäßige Ausleuchtung
- RAW-Workflow
- Color-Management
- Einsatz von Color- und Focus-Targets
- Tethered Shooting für perfekte Bildkontrolle
- Optimale Ausrichtung ohne perspektivische Verzerrungen
- Präzises Arbeiten mit Fokus auf Qualität
- Langjährige Erfahrung in Fotografie und präziser Bildbearbeitung

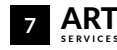

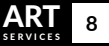

Zusätzlich zur Standard-Digitalisierung Ihrer Gemälde mittels Einzelbild-Aufnahmen können Sie auch noch aus einer Reihe von Zusatzangeboten wählen:

- **• Panorama-Digitalisierung** für großformatige Gemälde bis zu 2 x 2m
- Betonung der **Oberflächenstruktur** durch eine zusätzliche tangentiale Beleuchtung
- Vermeidung von störenden **Reflexionen** durch Kreuzpolarisation
- Umfangreiche Retusche
- Erstellung von Composites (z.B. Mischung verschiedener Beleuchtungsarten in Photoshop)

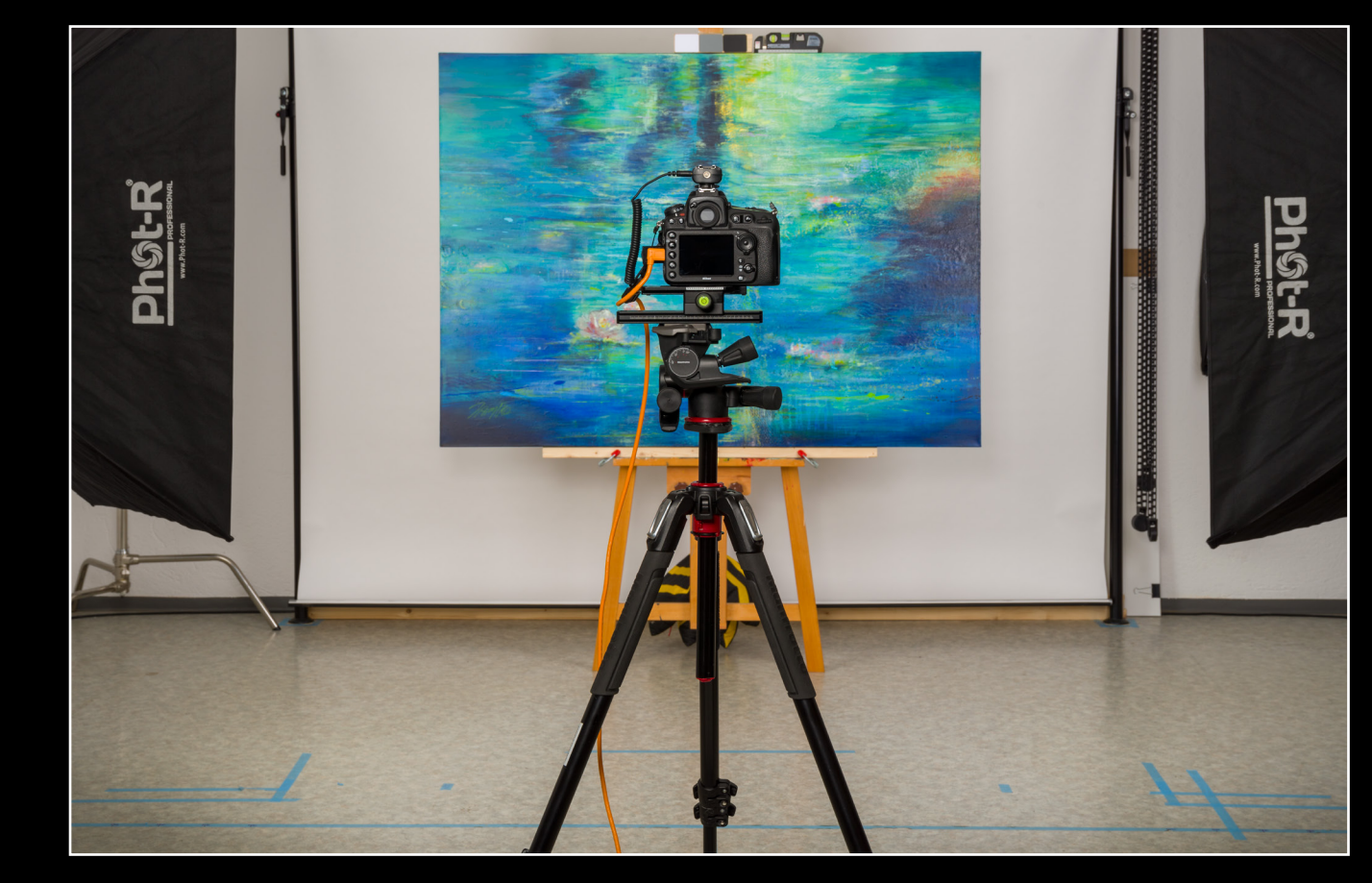

#### **Digitalisierung vor Ort**

So entstehen perfekte Reproduktionen auch in Ihrem Atelier.

Wenn eine umfangreiche Sammlung digitalisiert werden soll oder der Transport der Gemälde zu aufwendig ist, kommen wir auch gerne mit unserem mobilen Digitalisierungs-Set zu Ihnen.

Die Aufnahmen erfolgen bei Ihnen vor Ort, die umfangreiche Bildbearbeitung bei uns im Studio.

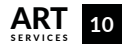

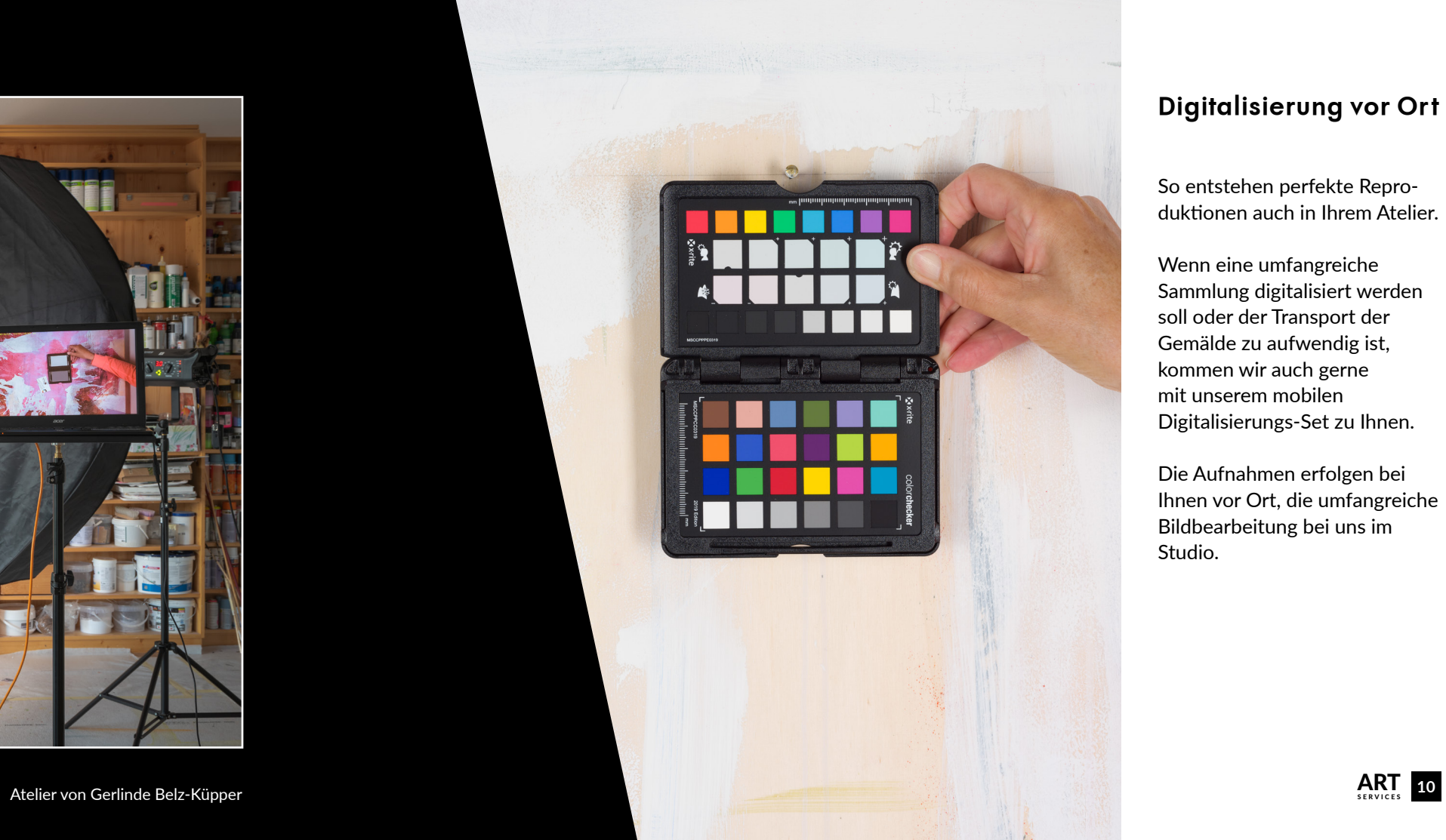

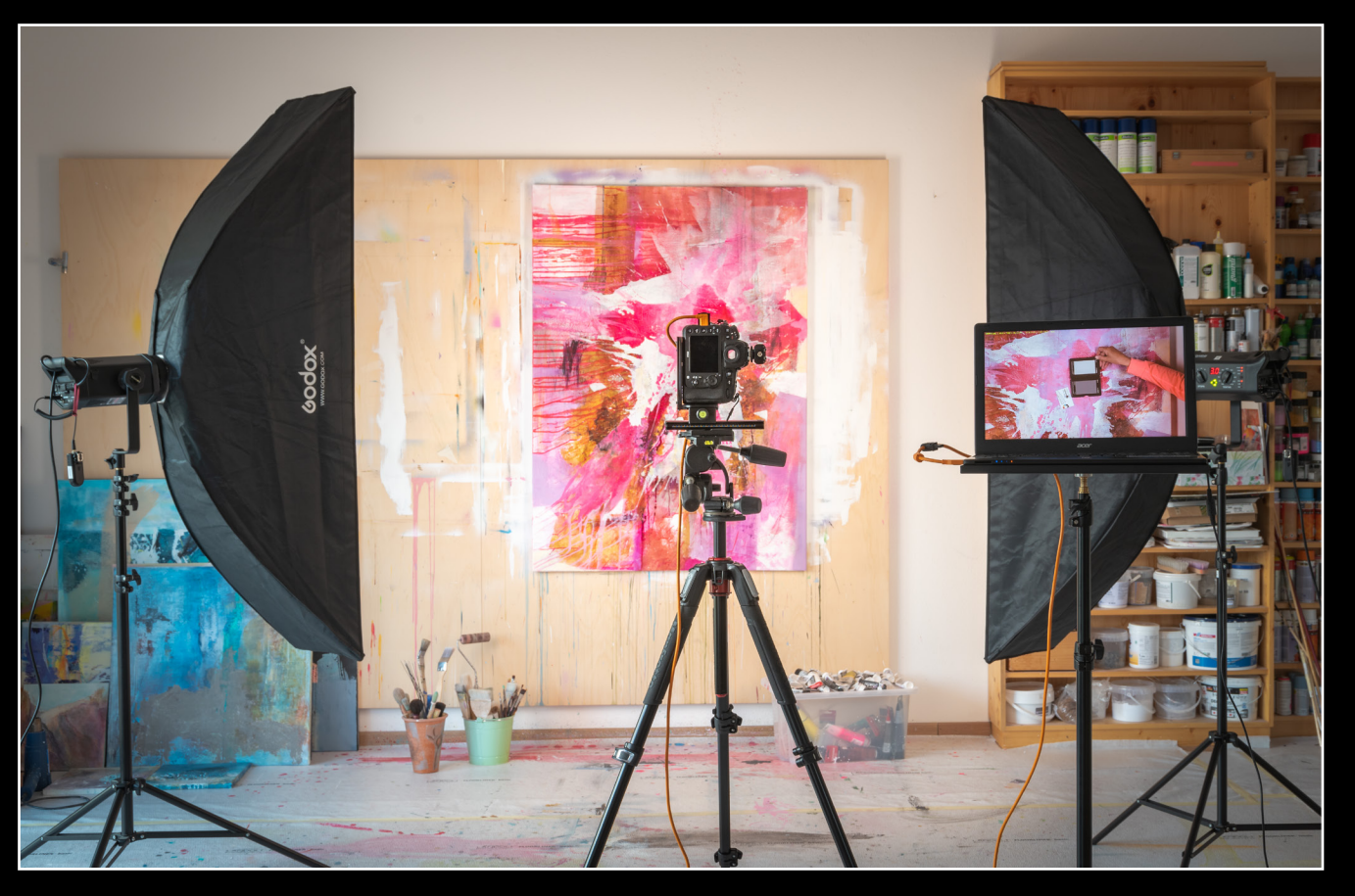

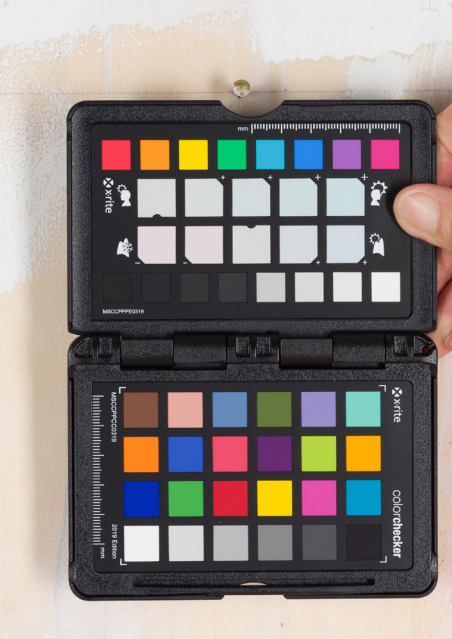

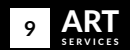

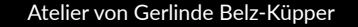

#### Thema - Strukturen

Mache Gemälde weisen aufgrund eines pastösen Farbauftrags oder wegen zusätzlich eingearbeiteter Materialien eine reich strukturiert Oberfläche auf.

Digitalisiert man solche Gemälde unter Standardbedingungen - also mit symmetrisch positionierten Blitzköpfen, die mit relativ großen Softboxen bestückt sind - dann kann die Oberflächenstruktur weitgehend verloren gehen und das resultierende Bild erscheint statisch und 2-dimensional.

Dieser Strukturverlust kommt dadurch zustande, dass man die Schatten, die durch den einen Blitz erzeugt werden, mit dem anderen Blitz wieder aufhellt, was netto zu einer sehr gleichmäßigen Beleuchtung mit eher langweiliger Bildwirkung führt (siehe linkes Beispiel).

Abhilfe kann hier ein zusätzliches Blitzlicht schaffen, das im spitzen Winkel auf die Oberfläche gerichtet ist und so die 3-dimensionale Struktur des Gemäldes betont (siehe rechtes Beispiel).

Um diesen Effekt gleichmäßig über die gesamte Bildfläche zu erzielen, wird häufig ein Striplight mit eingesetztem Grid verwendet.

Durch den Einsatz eines tangentialen Striplights wird jedoch leider auch ein Licht-Gradient über die Bildfläche erzeugt, der nachträglich in der digitalen Bildbearbeitung neutralisiert werden muss.

Das hier beschriebene Verfahren ist zwar deutlich aufwändiger als das Standardverfahren mit zwei symmetrischen Blitzen, es führt jedoch zu gleichmäßig ausgeleuchteten und sehr lebendig wirkenden Bildern, die sehr gut das Original wiedergeben.

Beispiele: **[GIF-1](http://bit.ly/40znKOi) [GIF-2](http://bit.ly/3Zd1E2N)**

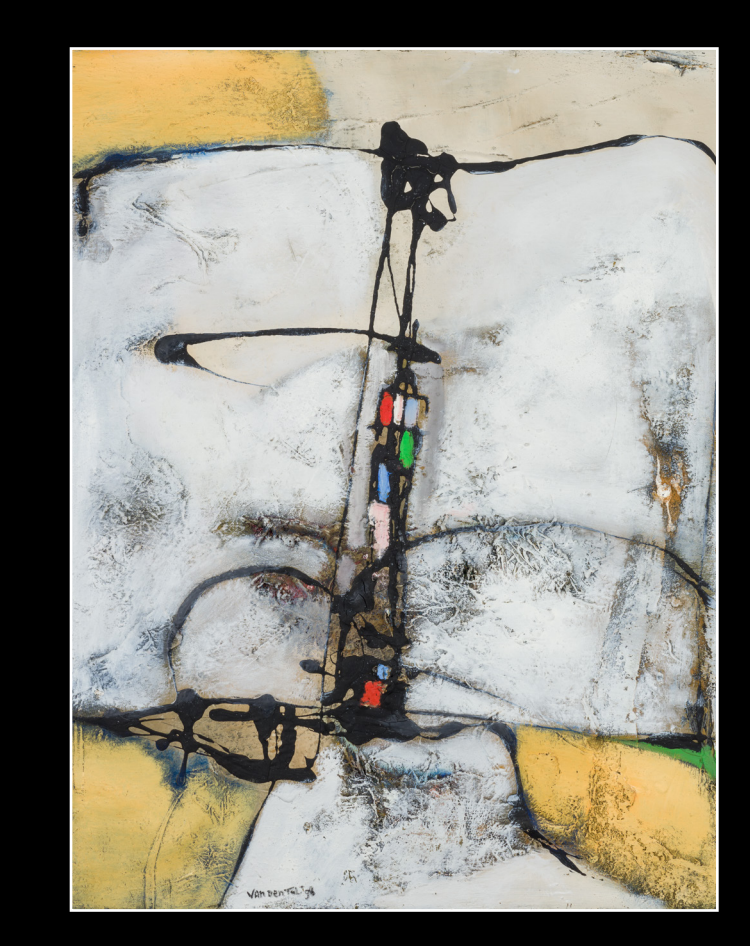

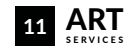

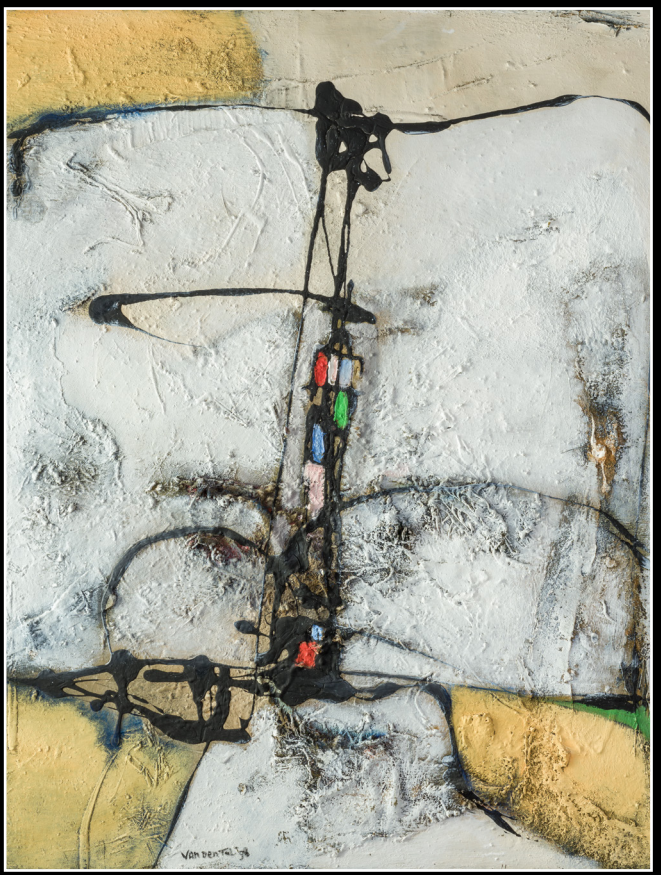

Standardbeleuchtung = 2-dimensional Standardbeleuchtung **+ Striplight = 3-dimensional** Art **<sup>12</sup>** services **<sup>11</sup>** Art services

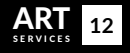

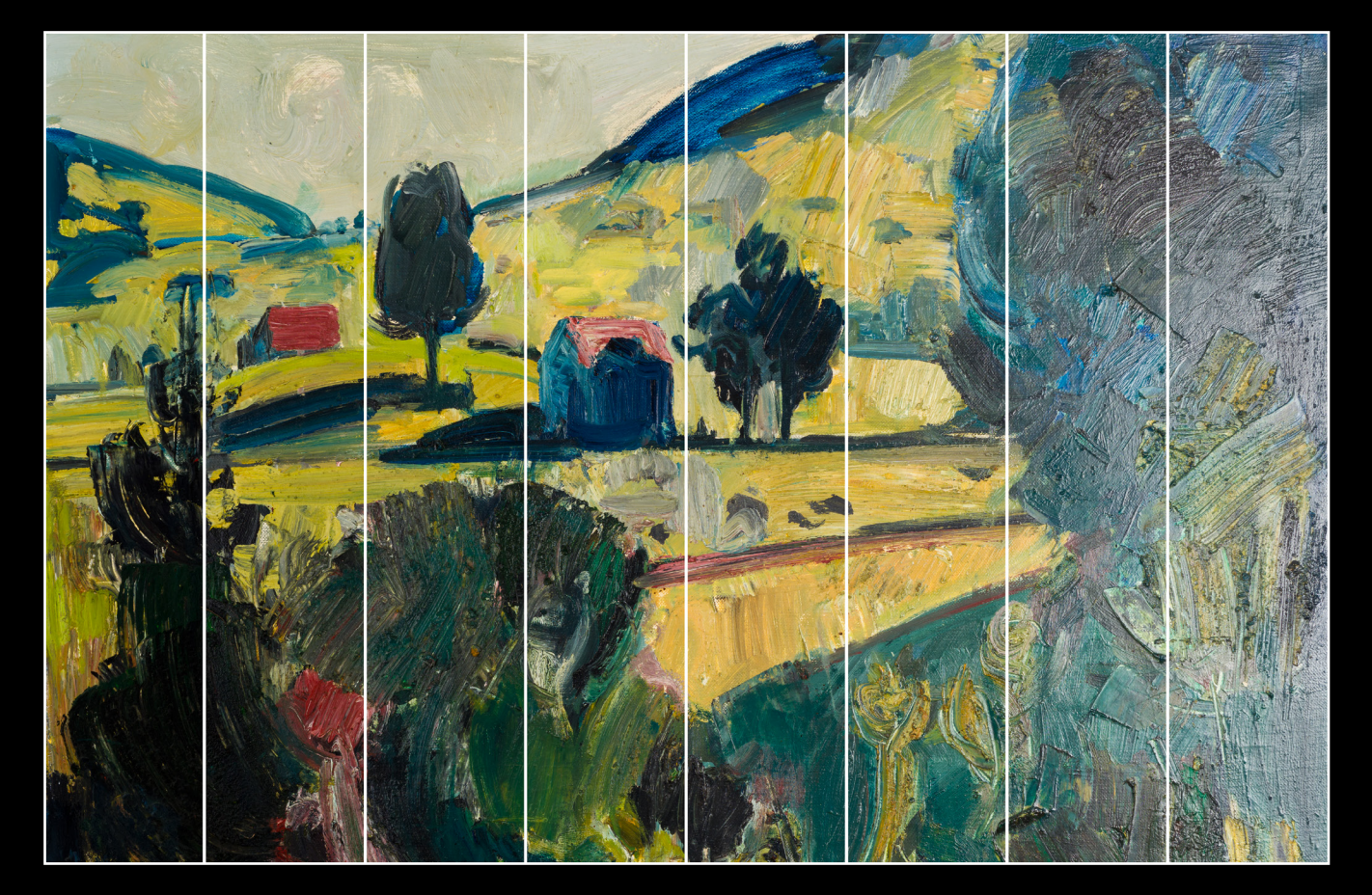

#### Thema - Reflexionen

Bei der Digitalisierung von Gemälden können störende Reflexionen auftreten. Die Stärke dieser Reflexionen hängt u.a. von der Art der verwendeten Farbe und vom Beleuchtungswinkel der Lichtquellen ab.

Speziell dunkle Ölgemälde neigen zur Entwicklung von starken Reflexionen, sodass die resultierenden Aufnah men oft unbrauchbar sind (siehe rechter Randstreifen im Beispiel links).

Hier kann der gezielte Einsatz von linear-polarisiertem Licht Abhilfe schaffen (**Kreuzpolarisation**).

- Ergebnis linker Rand (100% Auslöschung)
- keine Reflexionen mehr
- satte Farben, kaum durchzeichnet
- keine Strukturen sichtbar, wirkt leblos
- Ergebnis rechter Rand (0% Auslöschung)
- sehr starke Reflexionen
- flaue Farben, stark durchzeichnet
- prominente Strukturen sichtbar, wirkt lebendig

Bei dem Bild links handelt es sich um eine Collage, bei der acht Bildstreifen aneinandergefügt wurden, die mit jeweils unterschiedlich starker Reflexauslöschung aufgenommen wurden.

Die Stärke der Reflexauslöschung kann dabei durch das Drehen eines POL-Filters gesteuert werden, der auf dem Objektiv der Kamera sitzt.

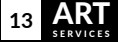

Im Beispiel auf der linken Seite wurden die Streifen von links nach rechts mit abnehmender Reflexauslöschung aufgenommen. Beispiel: **[GIF-3](http://bit.ly/3lJ6BTq)**

Am besten dreht man den POL-Filter auf eine mittle re Stellung, um eine realistische Bildwiedergabe mit lebendigen Farben zu erreichen.

Alternativ kann aber auch eine Serie von Bildern er stellt werden, aus der dann der Kunde seine Lieblings variante zur weiteren Bearbeitung auswählt.

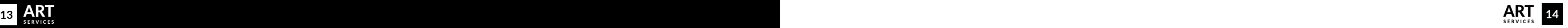

# Thema - Auflösung

#### **Panorama-Digitalisierung** -

Die beste Lösung für Ihre großformatigen Gemälde!

Wenn Sie hochwertige, großformatige Gemälde digitalisieren möchten, dann ist die Panorama-Digitalisierung bei Oehlmann-Photography die perfekte Lösung für Sie!

Bei der herkömmlichen Digitalisierung mittels Einzel– aufnahme (**SingleShot**) ist zum einen die erreichbare Bildauflösung (ppi) durch die Auflösung des Kamerasensors begrenzt und zum anderen wirken sich Objektivfehler bei großen Formaten zunehmend negativ aus. Dadurch kann die Einzelaufnahme keine optimale Bildqualität liefern.

Die Panorama-Digitalisierung schafft hier Abhilfe. Je nach Größe und Format des Gemäldes werden einoder mehrzeilige Panoramen (**PanoShot**) erstellt. Dazu wird das Gemälde in überlappenden Sektoren (Tiles) fotografiert, die jeweils die volle Auflösung des

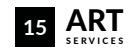

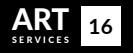

Sensors ausnutzen. Die so entstandenen Teilbilder werden anschließend in Photoshop nahtlos zu einer neuen, hochauflösenden Datei zusammengefügt (Stitching). So entsteht ein zusammengesetztes Panorama, das in Auflösung und Qualität den Einzelaufnahmen deutlich überlegen ist.

Die Abbildung rechts zeigt den Vergleich der Digitalisierung des Gemäldes "**Water Lilies**" der Künstlerin Tamiko Braun mittels einer Einzelaufnahme und eines zweizeiligen Panoramas. Die lineare Vergrößerung im Vergleich zum Einzelbild beträgt in diesem Beispiel den Faktor 2,26.

Wenn Sie Ihre Kunstwerke bei Oehlmann-Photography digitalisieren lassen, erhalten Sie hochwertige, detailgetreue digitale Kopien, die Ihnen bei der Präsenta– tion, Archivierung und Vermarktung Ihrer Kunstwerke helfen.

Lassen Sie uns Ihre Gemälde in digitale Meisterwerke verwandeln.

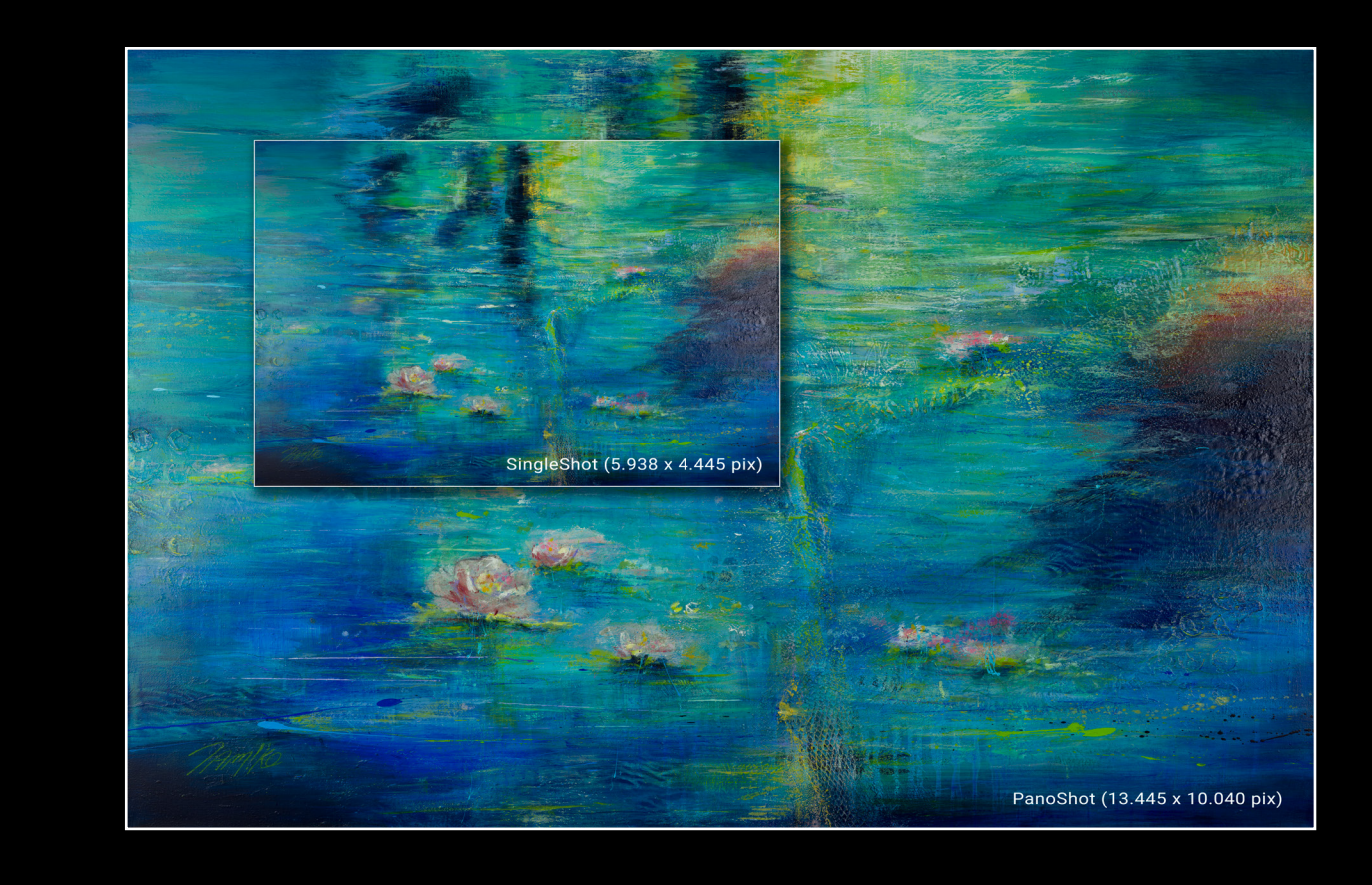

# Digitalisierung kleiner Vorlagen

Bei Oehlmann-Photography setzen wir auch die kleinen Formate ins rechte Licht!

Ob Grafiken, Drucke oder Skizzen - bis zum Format DIN A3 werden Ihre Werke bei uns auf einem professionellen Repro-Stand digitalisiert.

Exakte Planlage, perfekte Ausleuchtung und der Einsatz von leistungsfähigen Macro-Objektiven sorgen für scharfe, kontrastreiche Aufnahmen mit lebendigen Farben. Und um bei schwierigen Vorlagen störende Reflexe zu vermeiden, setzen wir bei Bedarf linear-polarisiertes Licht ein.

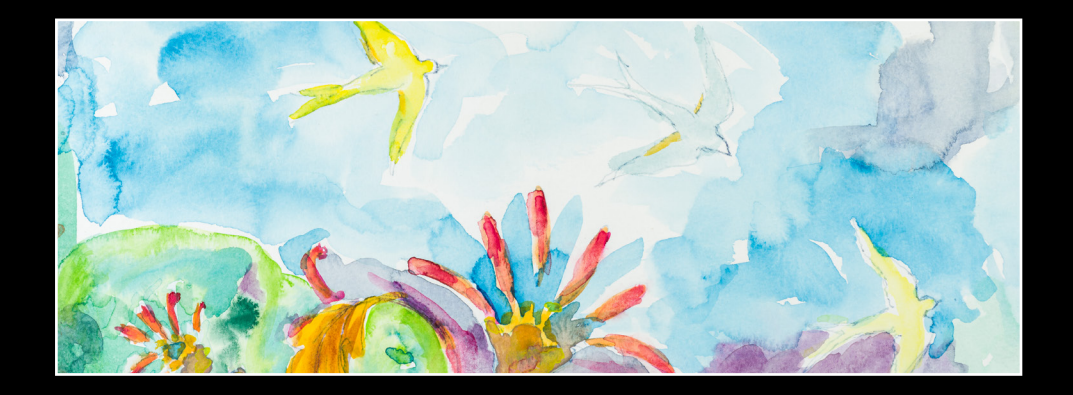

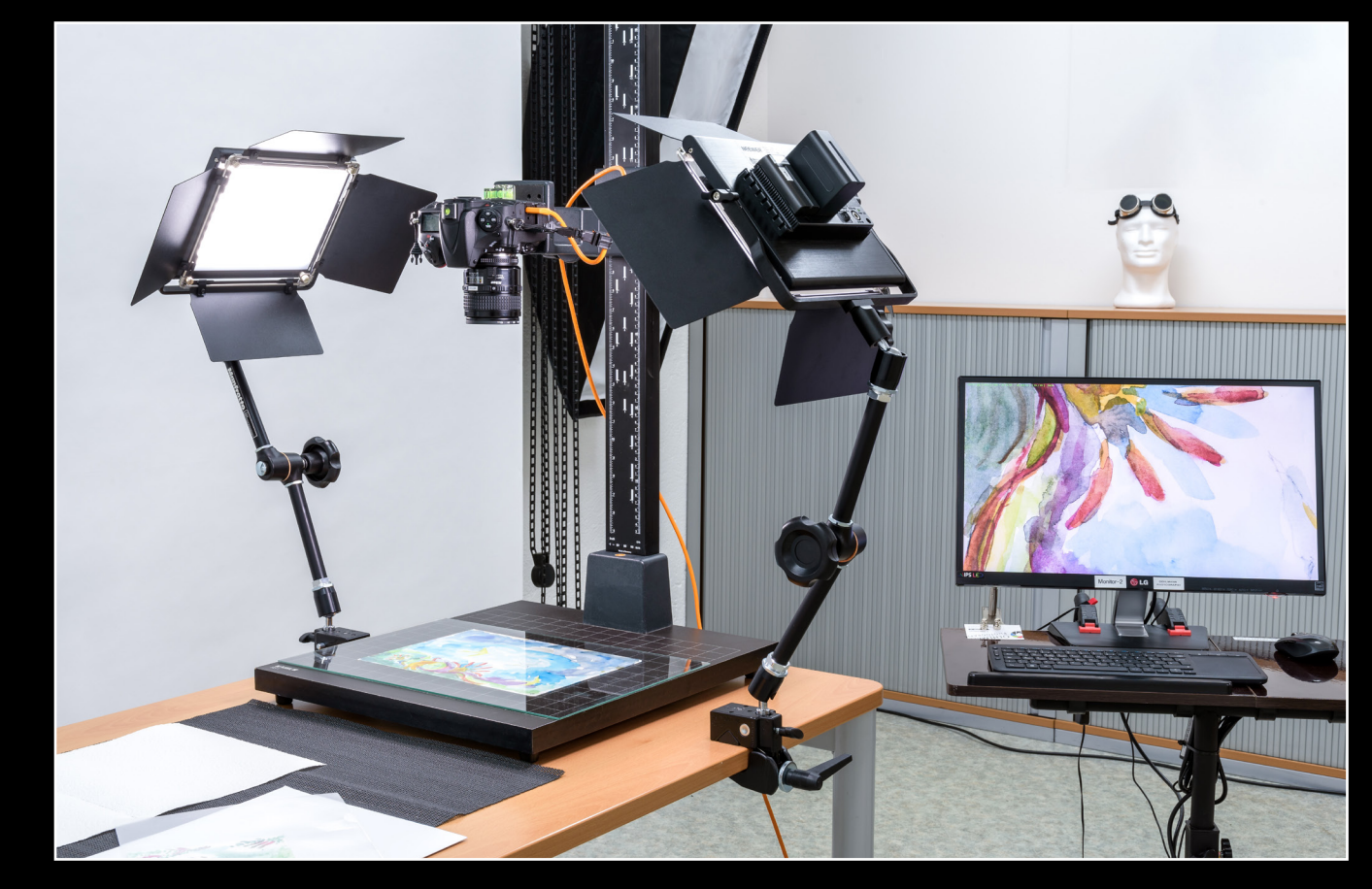

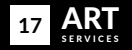

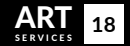

- Individuelle und kostenlose Beratung
- Digitalisierung aller Bildgrößen von Miniaturen bis ca. 200 x 200cm
- Fotografieren Ihrer Werke vor Ort oder im Fotostudio
- Hohe Bildauflösung und Detailreichtum
- Verzeichnungsfreie Abbildungen
- Perfekte Ausleuchtung (optional: Optimierung von Reflexionen und Struktur)
- Präzise Bildschärfe
- Digitale Bildbearbeitung mit RAW-Workflow (optional: 4x-Upscaling mit Adobe-AI)
- Color-Management für natürliche und lebendige Farben
- Optimierung von Belichtung, Kontrast, Farbe, Schärfe und Beschnitt
- 
- Ausgabeformat JPG oder TIFF<br>• Perfekt für Offset- und Digitaldruck
- Bereitstellung der Bilder via geschützter Online-Galerie oder per wetransfer.com
- Gewerbliche Bildnutzungsrechte inklusive (Online, Print, Social Media)

#### **Weitere Optionen**

- Spiegelfreie Reproduktion Glas gerahmter Werke **[\(Beispiel](http://bit.ly/2URudCC))**
- Erstellung von 360° Animation im Studio **[\(Beispiel\)](https://www.oehlmann-photography.de/galerien/seed-engineered/)**

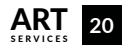

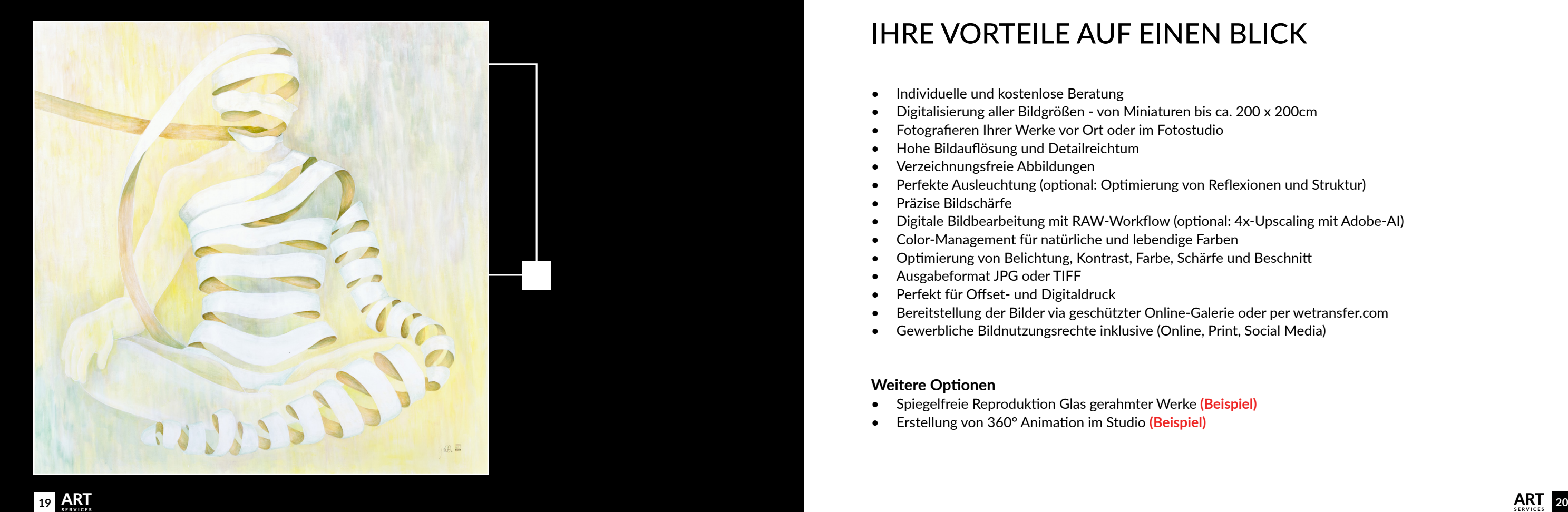

# IHRE VORTEILE AUF EINEN BLIC

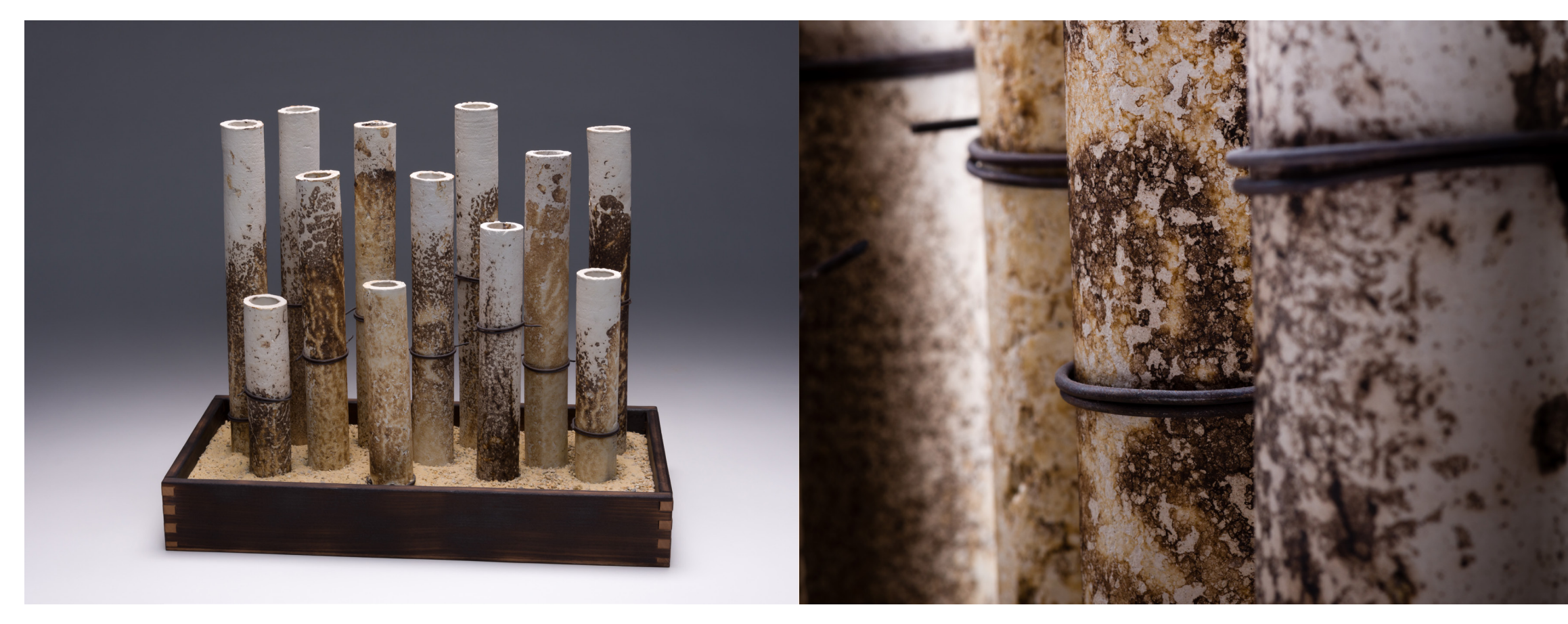

![](_page_11_Picture_1.jpeg)

# SKULPTUREN

Nutzen Sie den Digitalisierungsservice um auch Ihre dreidimensionalen Objekte perfekt in Szene zu setzen.

#### **Licht, Perspektive und Fokus.**

Bei der Fotografie stehen die Gestalt und Struktur des Objekts ganz im Vorder grund.

Die Herausforderung besteht darin, sich auf das Werk einzulassen, sich experi mentell seinem Wesen zu nähern und es fotografisch möglichst wahrhaft umzu setzen.

![](_page_11_Picture_7.jpeg)

![](_page_12_Picture_0.jpeg)

*Three dimensional artwork is one of the more difficult art forms to photograph to get a true representation of the work. Ralph absolutely nailed it. "*

Terri Lloyd Ceramic Artist, POTterri Ceramic Art

![](_page_12_Picture_3.jpeg)

![](_page_12_Picture_4.jpeg)

![](_page_12_Picture_5.jpeg)

![](_page_12_Picture_6.jpeg)

![](_page_12_Picture_7.jpeg)

#### 360° View s

Mit 360° Animationen zu mehr Lebendigkeit.

2-dimensionale Bilder zeigen Ihre Skulpturen vielleicht von der besten Seite - aber eben doch nur von einer Seite!

Wenn Sie Ihre Werke jedoch von allen Seiten präsen tieren wollen, dann nutzen Sie dazu professionelle 360° Animationen.

Diese können leicht in Ihre Website integriert werden und ermöglichen es dem Betrachter, mit Ihren Skulptu ren zu interagieren. **([hier einmal ausprobieren](http://bit.ly/2Y2S84f))**

<span id="page-13-0"></span>![](_page_13_Picture_9.jpeg)

![](_page_13_Picture_10.jpeg)

![](_page_13_Picture_11.jpeg)

![](_page_13_Picture_12.jpeg)

![](_page_13_Picture_13.jpeg)

Das führt zu einer längeren und intensiveren Auseinan dersetzung mit Ihrem Werk und erhöht Ihre Verkaufs chancen.

Und ganz nebenbei stellen Sie natürlich Ihre Professio nalität unter Beweis.

Die kleine Schwester der 360° Animation ist das animated GIF.

Da dieses aus einer einzelnen Bilddatei besteht, ist es ideal zur Präsentation auf Social Media geeignet. **[\(mehr Informationen zu 360° Views\)](http://bit.ly/3tD4orO)**

#### **M ARGRET VAN HEKEREN**

*Schiff im Sturm, 1995* 87 x 108 cm (h x w) 890 € Acryl auf Leinwand for sale

![](_page_14_Picture_2.jpeg)

![](_page_14_Picture_3.jpeg)

# Online-ausstellungen

*Präsentieren und verkaufen Sie Ihre Kunstwerke online. Bleiben Sie bei Ihren Kunden im Gespräch.*

#### **Beispiel — Präsentation**

![](_page_14_Picture_5.jpeg)

![](_page_14_Picture_8.jpeg)

![](_page_15_Picture_0.jpeg)

# Ihre Ausstellung jetzt!

Sie laden Ihre Gäste zur Online-Vernissage ein, Oehlmann-Photography übernimmt den Rest!

Nutzen Sie die Möglichkeit von jedem Ort der Welt aus gesehen zu werden. Ich organisiere Ihre virtuelle Galerie mit der Sie Ihre Kunstwerke lebendig präsentieren und zum Verkauf anbieten können.

Für eine Online-Ausstellung digitalisiere ich 25 Ihrer ausgesuchten Werke in höchster technischer Qualität.

Diese digitalen Bilder werden dann noch angepasst und anschließend in Ihre virtuelle Galerie hochgeladen.

Dort werden sie mit einem Rahmen versehen und zusammen mit den Verkaufsinformationen an die Wände Ihrer 3D virtuellen Online-Galerie "gehängt". Oehlmann-Photography bietet Ihnen alle Schritte bis hin zur "schlüsselfertigen" Galerie aus einer Hand.

Neben dem Link zur Online-Galerie erhalten Sie auch einen Ausstellungskatalog im PDF-Format sowie die Einrichtung eines Gästebuchs mit Link zu Ihrem Email-Account.

Mit dem Grafik-Paket erhalten Sie zusätzliche Werbe-Banner für Social Media, Emailings und Ihre Website.

Das Video-Paket bietet Ihnen die Erstellung eines Video-Rundgangs durch Ihre Ausstellung und damit die Möglichkeit, Ihre Ausstellung langfristig auf Ihrer Website zu präsentieren. **[\(Beispiel-Video\)](https://youtu.be/yhRMte_Gtps)**

![](_page_15_Picture_9.jpeg)

![](_page_15_Picture_10.jpeg)

![](_page_15_Picture_13.jpeg)

![](_page_16_Picture_0.jpeg)

![](_page_16_Picture_1.jpeg)

![](_page_16_Picture_2.jpeg)

*Gudrun Dorsch Freie Künstlerin & Grafik Designerin*

![](_page_16_Picture_4.jpeg)

Online-Ausstellung von Gudrun Dorsch

<span id="page-16-0"></span>![](_page_16_Picture_6.jpeg)

<span id="page-17-0"></span>![](_page_17_Picture_0.jpeg)

### KÜNSTLERPORTRAITS

*Ob mittels Foto-Story oder Profil-Video... Ermöglichen Sie es Ihren Kunden, Sie "persönlich" kennenzulernen!*

![](_page_17_Picture_3.jpeg)

![](_page_17_Picture_4.jpeg)

![](_page_17_Picture_5.jpeg)

Präsentieren Sie sich in Ihrem natürli chen Arbeitsumfeld.

Zeigen Sie Ihren Kunden, wie Sie arbeiten und wie mit Kreativität und Können Ihre Werke entstehen.

Seien Sie unverwechselbar und heben Sie sich von der Masse anderer Künst ler ab.

Lassen Sie uns einen Termin für ein Foto- oder Video-Shooting in Ihrem Atelier vereinbaren.

![](_page_18_Picture_8.jpeg)

![](_page_18_Picture_0.jpeg)

![](_page_18_Picture_1.jpeg)

![](_page_18_Picture_2.jpeg)

# ZEIGEN SIE SICH!

<span id="page-19-0"></span>![](_page_19_Picture_0.jpeg)

 $\bm{D}$ 

*Das Fotoshooting mit Herrn Oehlmann war absolut professionell und hat viel Spaß gemacht. Es sind sehr schöne wie auch originelle Bilder entstanden.* 

*Ich glaube, dass er meine Persönlichkeit und die Freude an meiner Kunst gut eingefangen hat. Nun freue ich mich auf meine Online-Ausstellung und fühle mich auch da bei ihm sehr aufgehoben.*

*Die Gemäldefotografie ist keine einfache Angelegenheit, doch auch diesen Bereich geht er mit viel Akribie und Geduld an – und die Ergebnisse sprechen für sich. Ich bedanke mich für die produktive Zusammenarbeit.*

*Gerlinde Belz-Küpper Freie Künstlerin*

![](_page_19_Picture_6.jpeg)

![](_page_19_Picture_7.jpeg)

![](_page_19_Picture_8.jpeg)

# GRAFIK-DESIGN

<span id="page-20-0"></span>4

*Präzise, klar und lebendig. Beeindruckende Kommunikation wie aus einem Guss.* Oehlmann-Photography entwickelt aus Ihren Kunstwerken auffallende Banner sowie interessante Mockups und unterstützt Sie so bestmöglich in Ihrem Marketing.

Ob für Ihre Website, Social Media oder Ihr nächstes Mailing — Sie profitieren von der klaren Bildsprache und vermitteln so ein hohes Maß an Professionalität!

Sie erhalten aufeinander abgestimmte Grafiken, die die Blicke der Betrachter auf sich ziehen und lange im Gedächtnis bleiben.

Eine gute Voraussetzung für Ihren kommerziellen Erfolg!

![](_page_20_Picture_6.jpeg)

![](_page_20_Picture_7.jpeg)

![](_page_20_Picture_8.jpeg)

Mockups sind die perfekte Lösung, wenn Sie einen realistischen Eindruck von Ihrer Kreation vermitteln wollen.

Es handelt sich hierbei zumeist um Fotografien tatsächlich existierender Räume, die so aufbereitet wurden, dass man sein eigenes Kunstwerk nahtlos einfügen kann.

Dadurch entsteht eine täuschend echte Illusion — gerade so, als habe Ihr Werk tatsächlich dort gehangen oder gestanden.

So beflügeln Sie die Vorstellungskraft Ihrer Kunden.

![](_page_21_Picture_6.jpeg)

<span id="page-21-0"></span>![](_page_21_Picture_0.jpeg)

### FAST WIE ECHT...

![](_page_21_Picture_7.jpeg)

# <span id="page-22-0"></span>5

# Video-Produktionen

*Ob bei der Arbeit oder im Interview nutzen Sie die Macht der bewegten Bilder für sich!*

![](_page_22_Picture_0.jpeg)

Oehlmann-Photography generiert mit gutem Licht, klarem Ton und passenden Kameras das richtige Filmmaterial um Ihre Geschichte zu erzählen.

Ob ruhig im Studio, dynamisch bei der Arbeit oder entspannt im Freien — gemeinsam fangen wir gut gelaunt Ihre unverwechselbare Persönlichkeit ein.

![](_page_22_Picture_5.jpeg)

![](_page_22_Picture_7.jpeg)

### <span id="page-23-0"></span>Zeigen Sie mehr!

Spannende und informative Videos sind die perfekte Ergänzung für Ihre Website oder Ihren Social-Media Auftritt.

Oehlmann-Photography erstellt Video-Clips ganz nach Ihren Wünschen:

- Full-HD Filme (1080p)
- Videoschnitt
- Vorspann/Abspann
- Voice-Over
- GEMA-freie Musik
- Bild-Einbettung
- Fertig zum Upload

![](_page_23_Picture_10.jpeg)

**Kamerafahrten** Lassen Sie Ihre Kunden ganz in Ihre Bilder eintauchen und machen Sie das Betrachten Ihrer Kunst zum Erlebnis! **([Beispiel\)](https://youtu.be/XWwsfMXvcwU)**

![](_page_23_Picture_12.jpeg)

![](_page_23_Picture_13.jpeg)

#### **Video-Rundgänge**

Oehlmann-Photography filmt Ihre virtuellen Online-Ausstellungen. Durch Screen Recording entstehen zeitlose Filmdokumente. **[\(Beispiel\)](https://youtu.be/yhRMte_Gtps)**

![](_page_23_Picture_16.jpeg)

#### ABBILDUNGEN

Margret van Hekeren C. 1, S. 4-6, 28-30, 40 Harald Lorenz S. 1 Gerlinde Belz-Küpper S. 9, 37-38 Jost van den Tol S. 12 Carl Walter Liner S. 13 Gudrun Dorsch S. 19, 31-32 Tamiko Braun S. 16 Anja Gerber-Oehlmann S. 17-18, 38, 44-45 Terri Lloyd S. 21-23, 34-36 Irmingard Lochner S. 24 Johannes Hofbauer S. 26 HJ Betko - Backgammon Spiel S. 41 Inge Zuck S. 46 Leonhard Schlögel S. 48

#### **Grafiken**

Mockup-1 S. 6 [\(http://bit.ly/36Zb2Pe](http://bit.ly/36Zb2Pe)) Mockup-2 S. 6 [\(http://bit.ly/3p4GmT6](http://bit.ly/3p4GmT6)) Play-Button-1 S. 23, 26 (<http://bit.ly/39Ze6g8>) Mockup-3 S. 41 [\(http://bit.ly/39NiBup\)](http://bit.ly/39NiBup) Mockup-4 S. 42 [\(http://bit.ly/3jis2Fb\)](http://bit.ly/3jis2Fb)

Play-Button-2 S. 44-46 [\(http://bit.ly/3jjNh9H](http://bit.ly/3jjNh9H))

#### **Medien**

Animation-1 S. 20, 23, 25 [\(http://bit.ly/2Y2S84f](http://bit.ly/2Y2S84f)) Animation-2 S. 26 [\(https://bit.ly/3cSLFTk](http://bit.ly/3cSLFTk)) Video-1 S. 30, 46 [\(https://bit.ly/3BM3cc1\)](https://bit.ly/3BM3cc1) Video-2 S. 45 ([https://bit.ly/3rVNm6L\)](https://bit.ly/3rVNm6L) GIF-1 S11 ([http://bit.ly/40znKOi\)](http://bit.ly/40znKOi) GIF-2 S11 ([http://bit.ly/3Zd1E2N\)](http://bit.ly/3Zd1E2N) GIT-3 S14 [\(http://bit.ly/3lJ6BTq\)](http://bit.ly/3lJ6BTq)

![](_page_24_Picture_7.jpeg)

![](_page_24_Picture_10.jpeg)